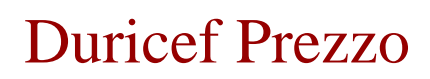

duricef prezzo